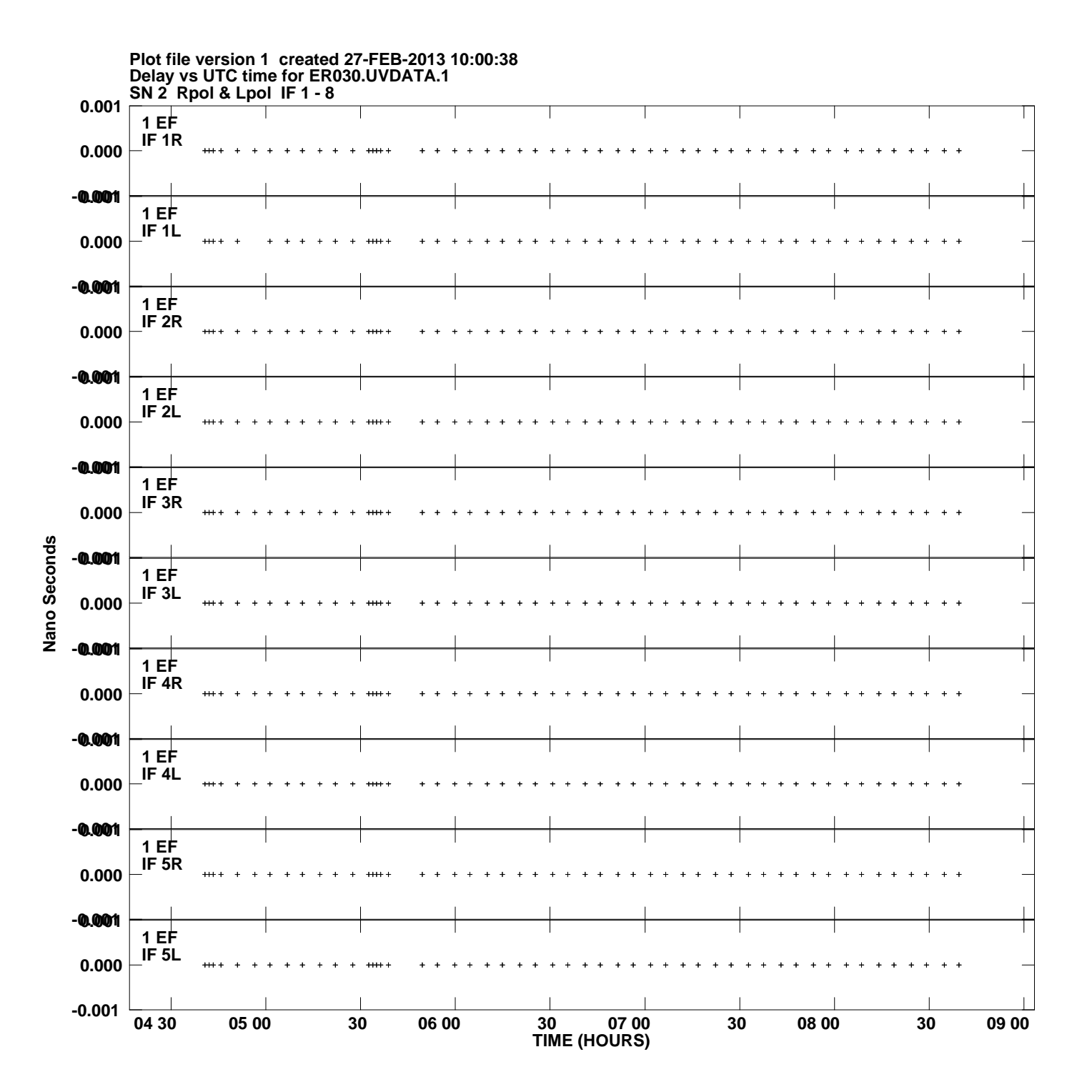

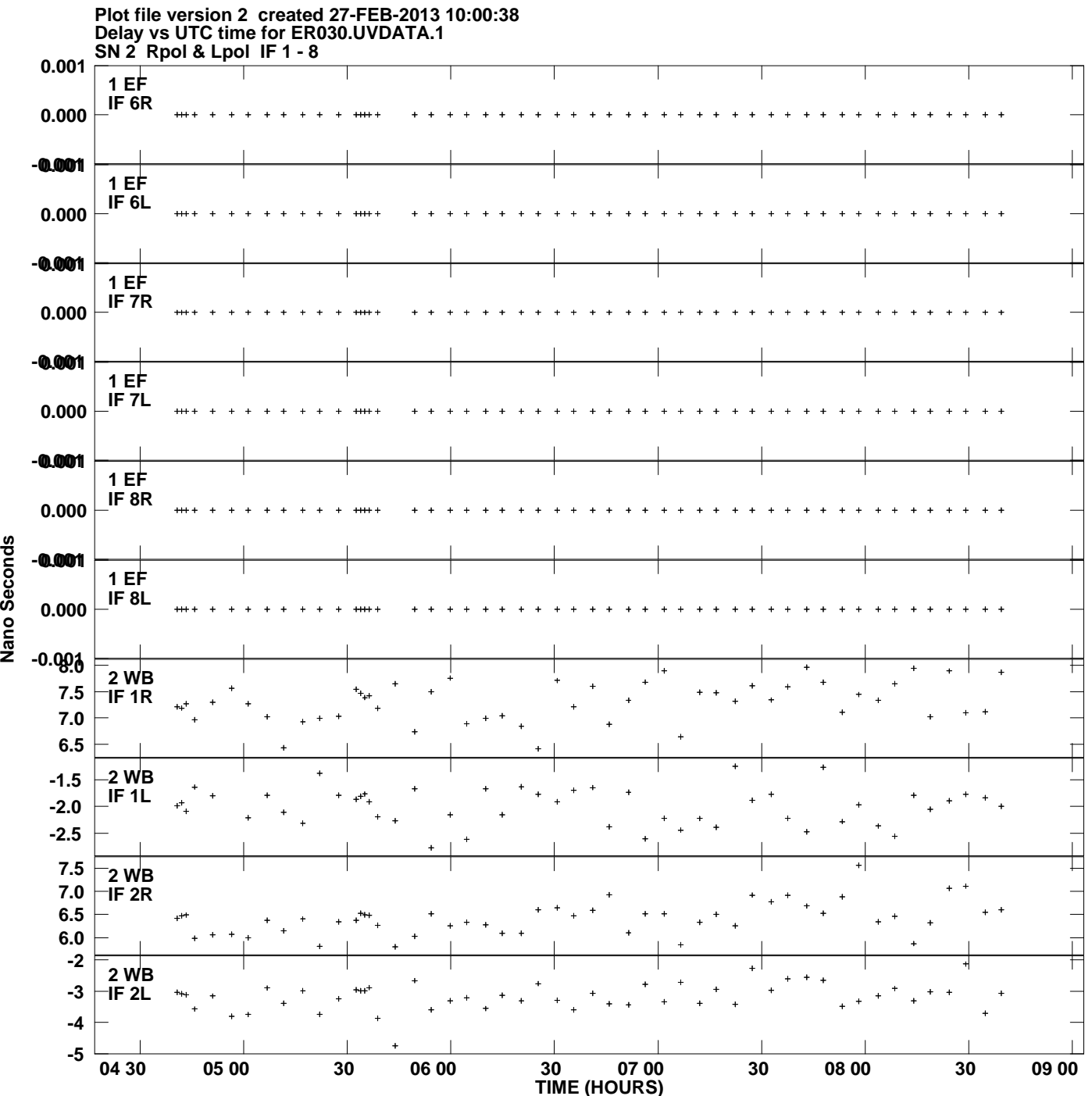

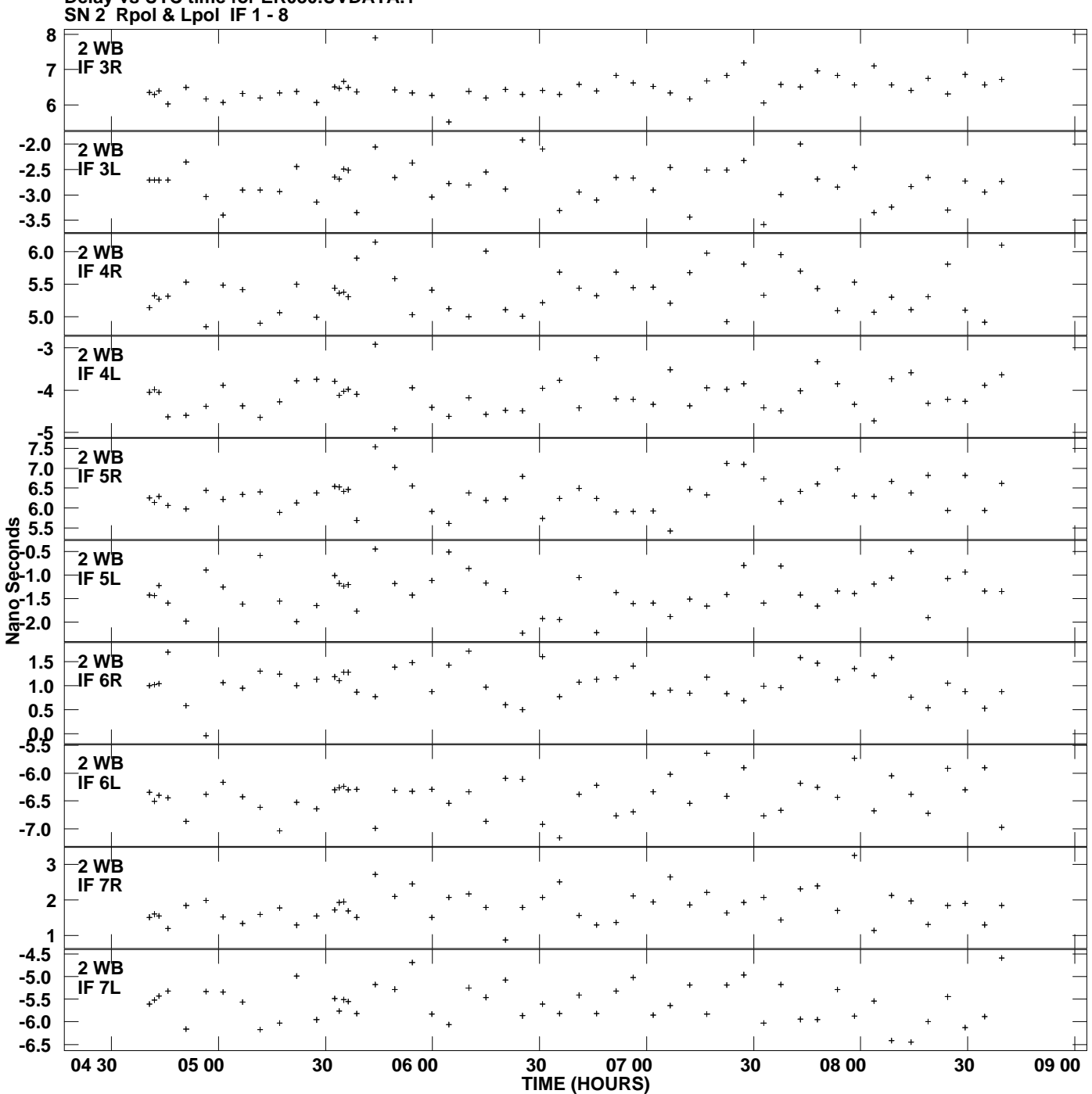

**Delay vs UTC time for ER030.UVDATA.1 Plot file version 3 created 27-FEB-2013 10:00:38**

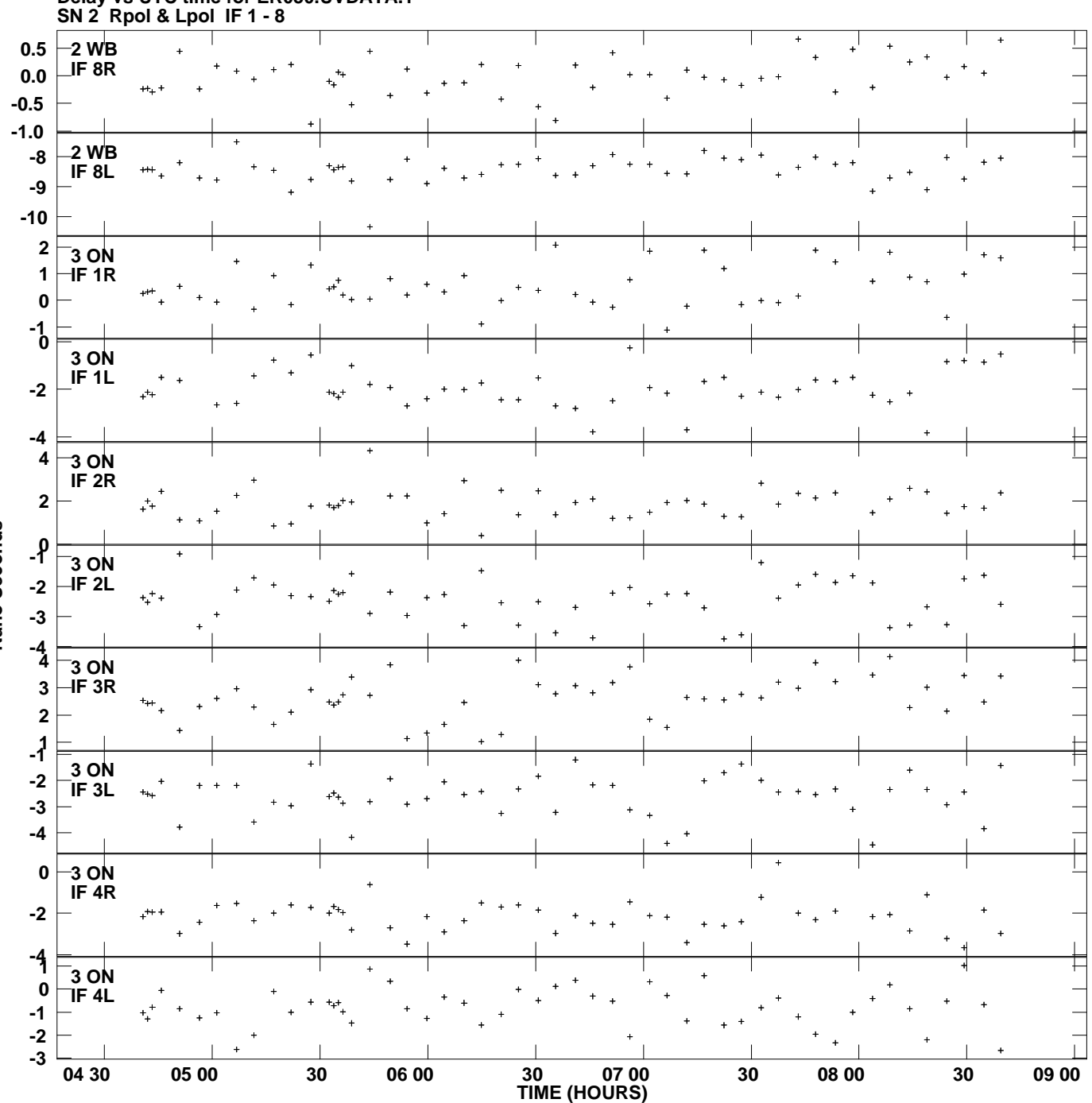

**Delay vs UTC time for ER030.UVDATA.1 Plot file version 4 created 27-FEB-2013 10:00:38**

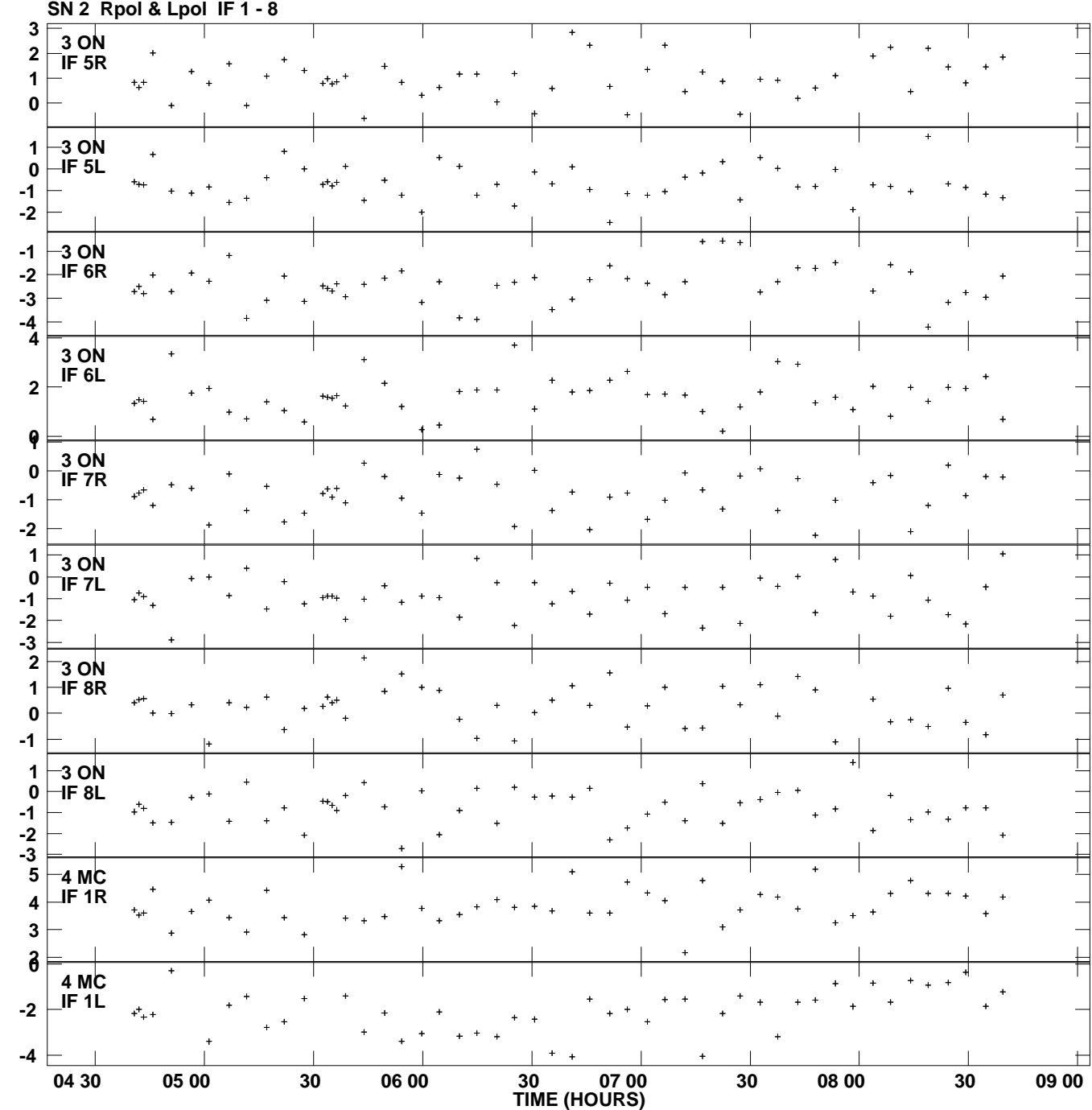

**Delay vs UTC time for ER030.UVDATA.1 Plot file version 5 created 27-FEB-2013 10:00:38**

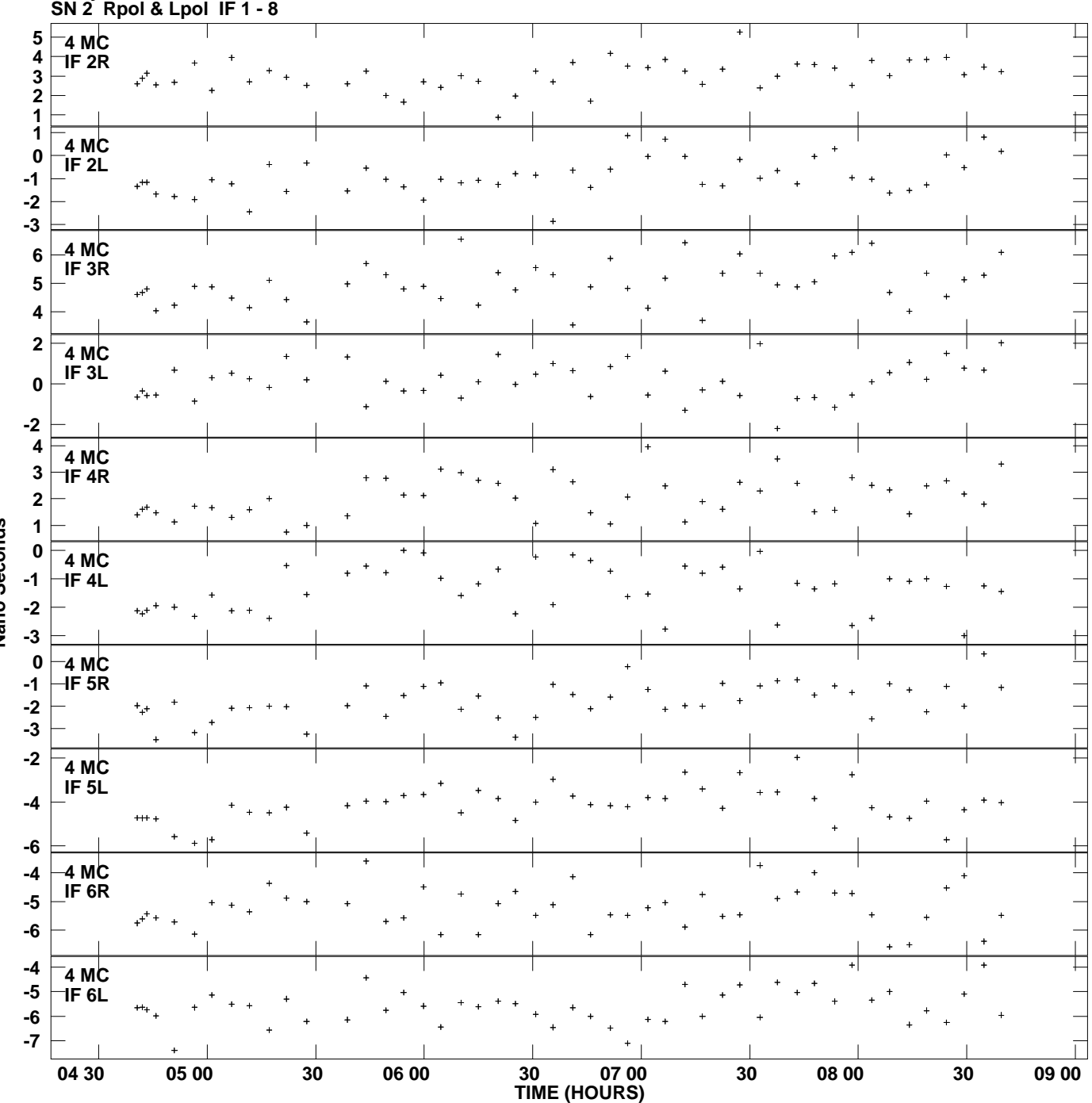

**Delay vs UTC time for ER030.UVDATA.1 Plot file version 6 created 27-FEB-2013 10:00:38**

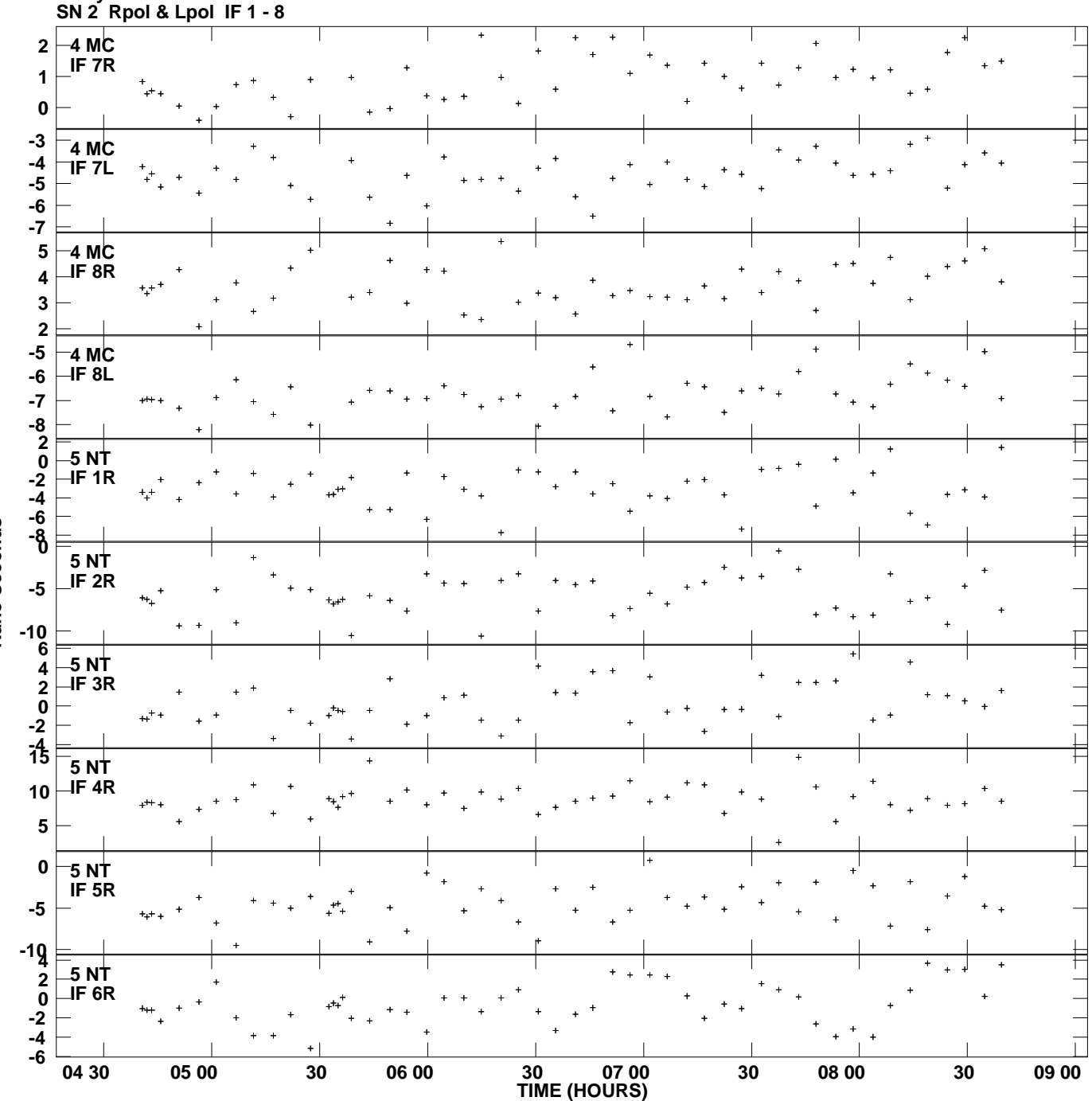

**Delay vs UTC time for ER030.UVDATA.1 Plot file version 7 created 27-FEB-2013 10:00:38**

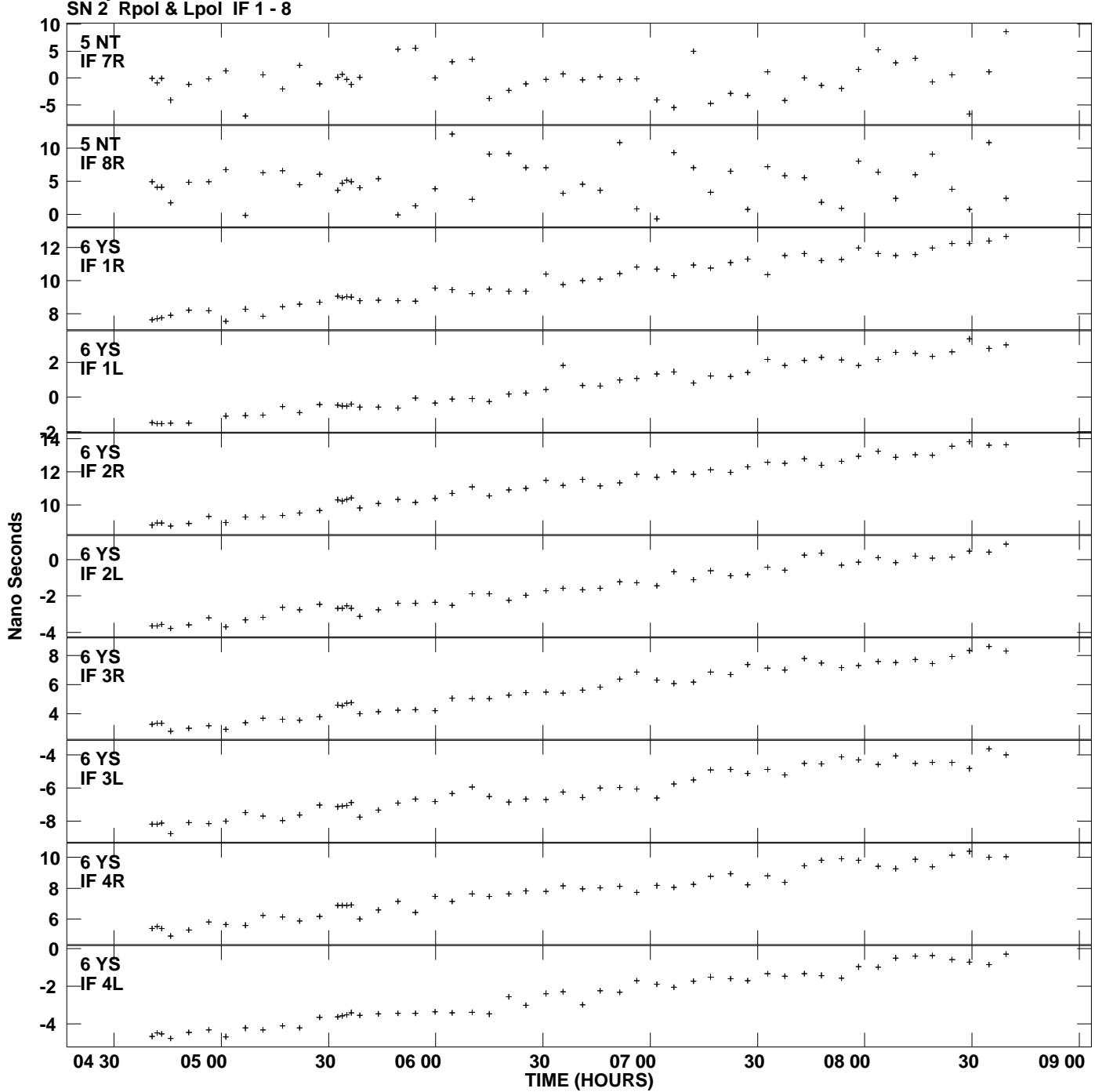

**Delay vs UTC time for ER030.UVDATA.1 Plot file version 8 created 27-FEB-2013 10:00:38**

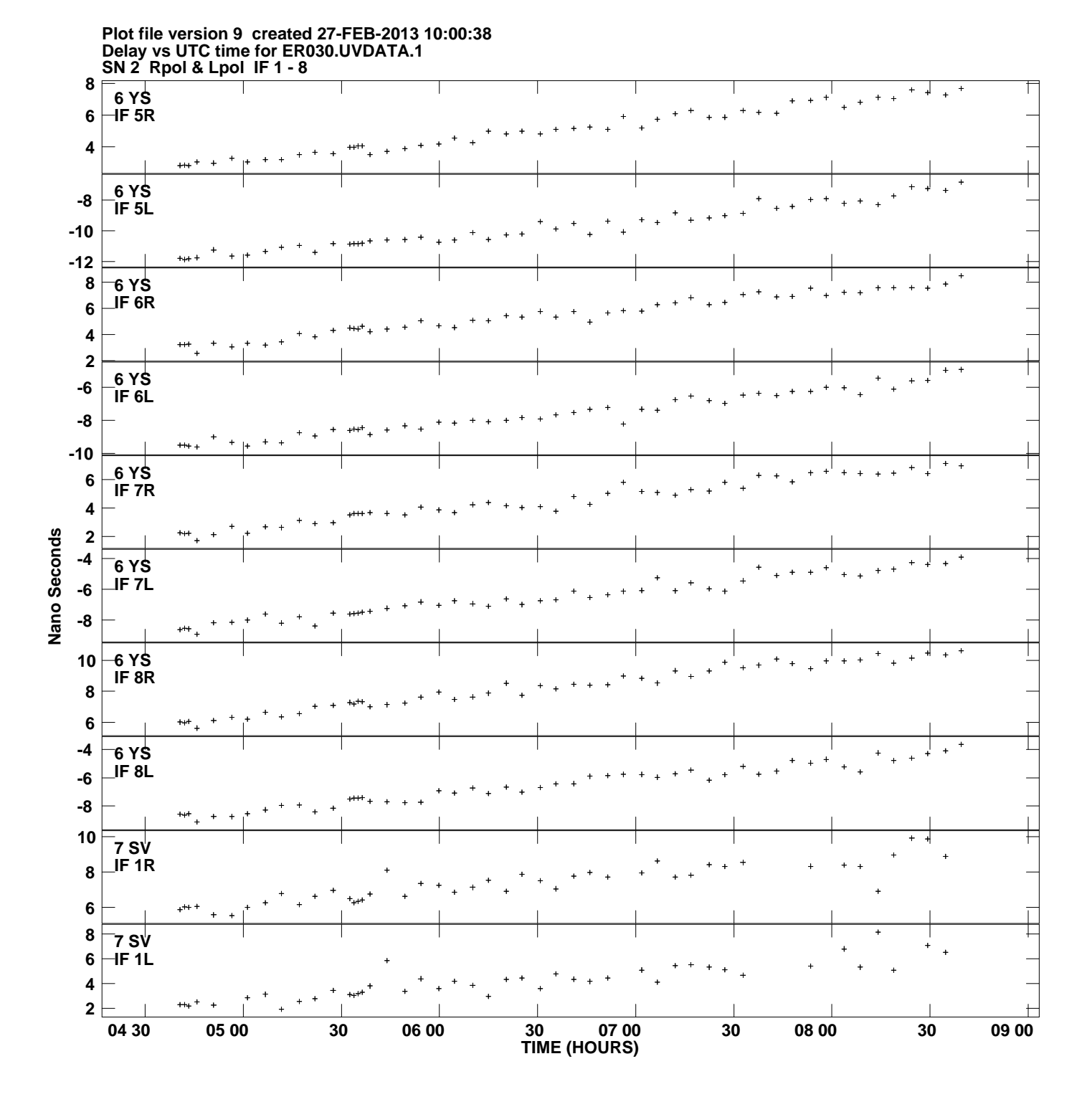

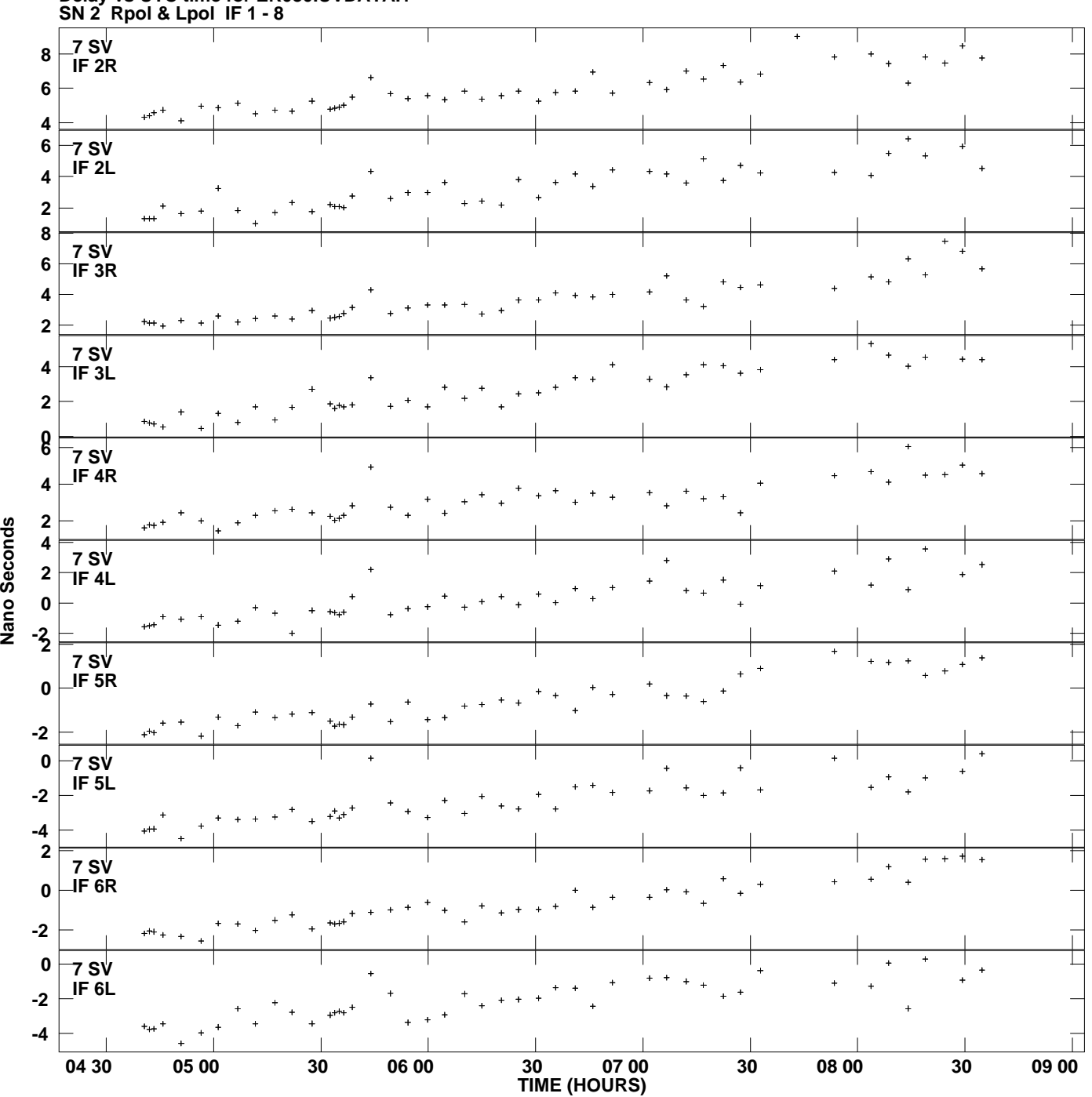

**Delay vs UTC time for ER030.UVDATA.1 Plot file version 10 created 27-FEB-2013 10:00:38**

Nano Seconds

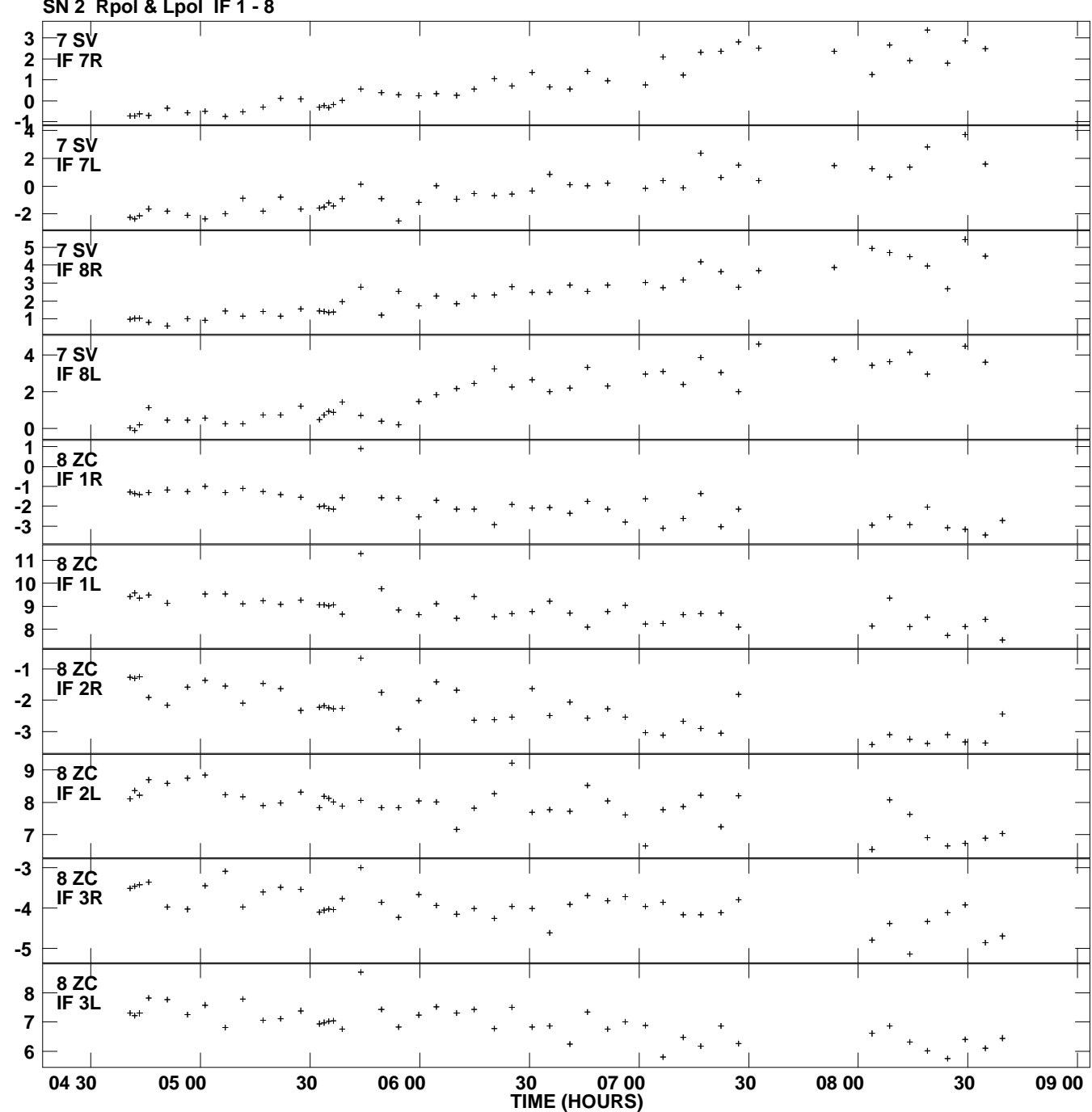

**Delay vs UTC time for ER030.UVDATA.1 SN 2 Rpol & Lpol IF 1 - 8 Plot file version 11 created 27-FEB-2013 10:00:38**

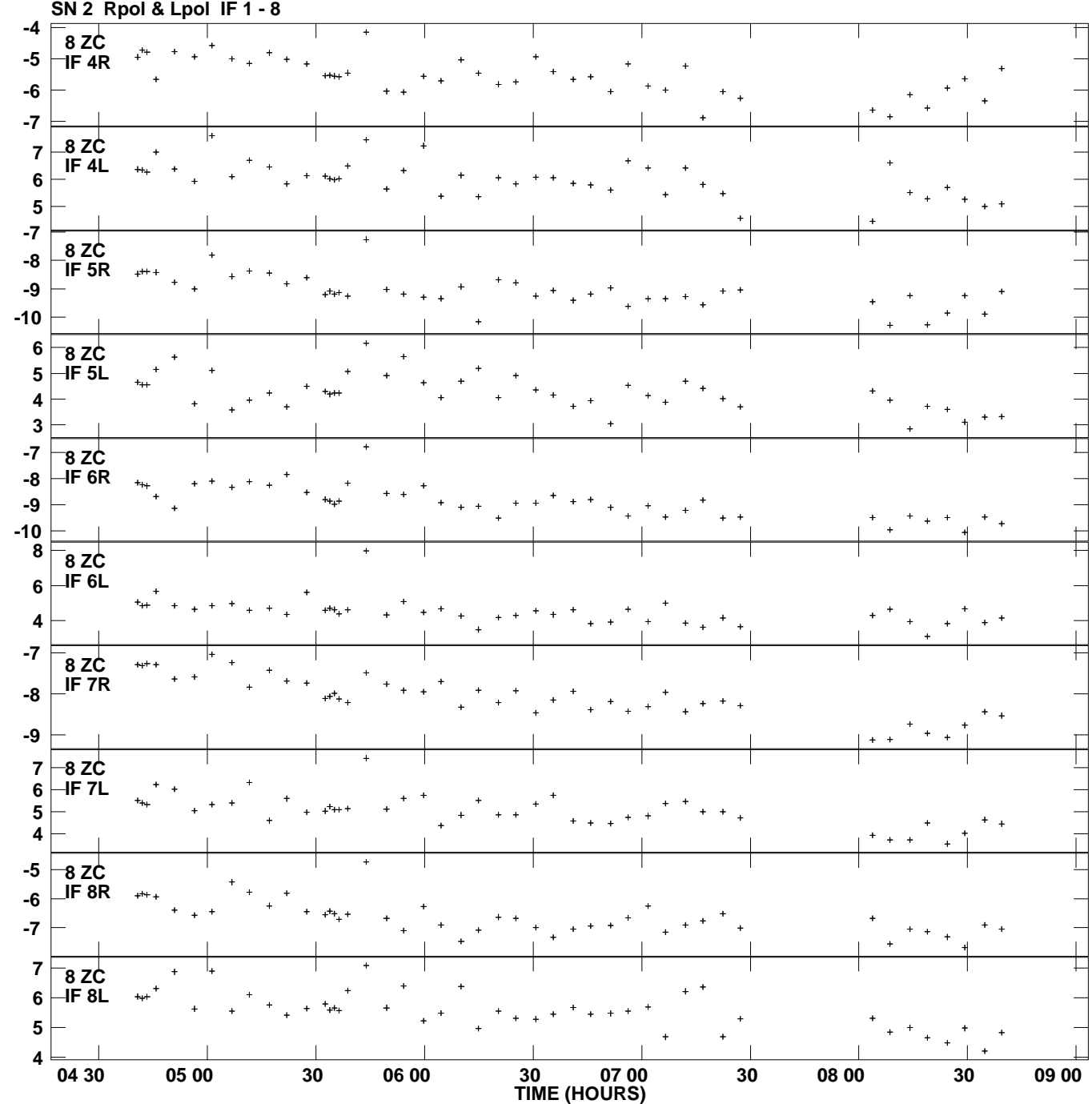

Nano Seconds **Nano Seconds** **Delay vs UTC time for ER030.UVDATA.1**

**Plot file version 12 created 27-FEB-2013 10:00:38**

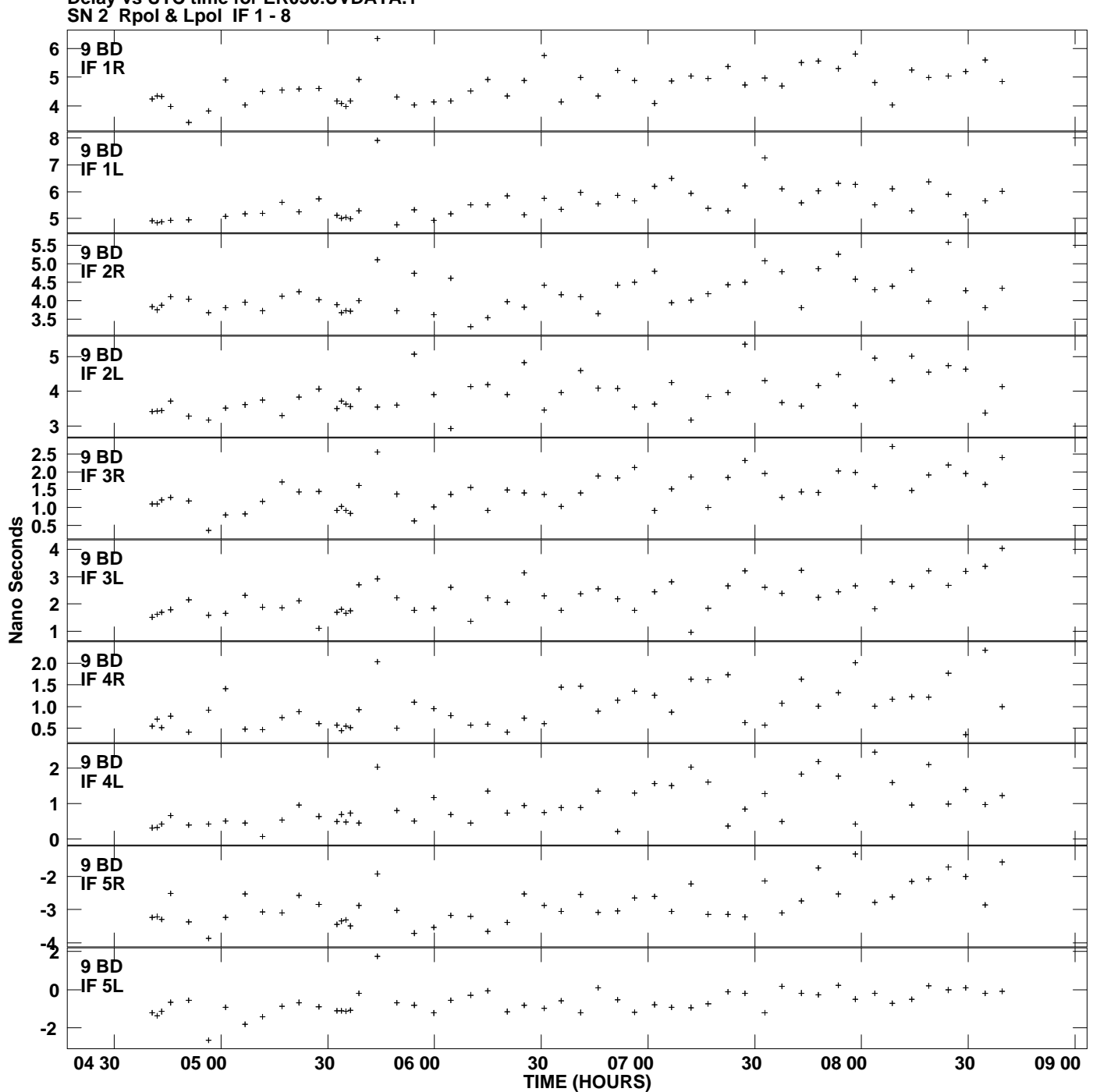

**Delay vs UTC time for ER030.UVDATA.1 Plot file version 13 created 27-FEB-2013 10:00:38**

![](_page_13_Figure_0.jpeg)

**Delay vs UTC time for ER030.UVDATA.1 Plot file version 14 created 27-FEB-2013 10:00:38**

![](_page_14_Figure_0.jpeg)

**Delay vs UTC time for ER030.UVDATA.1 Plot file version 15 created 27-FEB-2013 10:00:38**

![](_page_15_Figure_0.jpeg)

**Delay vs UTC time for ER030.UVDATA.1 Plot file version 16 created 27-FEB-2013 10:00:38**

![](_page_16_Figure_0.jpeg)

**Delay vs UTC time for ER030.UVDATA.1 Plot file version 17 created 27-FEB-2013 10:00:38**

![](_page_17_Figure_0.jpeg)

**Delay vs UTC time for ER030.UVDATA.1 Plot file version 18 created 27-FEB-2013 10:00:38**

![](_page_18_Figure_0.jpeg)